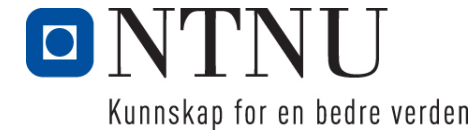

Institutt for datateknikk og informasjonsvitenskap

# **Eksamensoppgave i TDT4105 Informasjonsteknologi – grunnkurs, med Matlab – LØSNINGSFORSLAG**

### **Løsningsforslag for følgende oppgaver:**

- Oppgave 1: Flervalgsoppgave (25%)
- Oppgave 2: Programmering: Binærkoding (25%)
- Oppgave 3: Programmering Allidrett (30%)
- Oppgave 4: Kodeforståelse (20%)
- Svarark for hurtigsensur

## *Oppgave 1: Flervalgsoppgave (25%)*

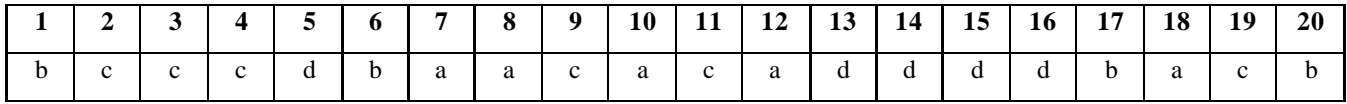

*Oppgave 2 Programmering binærkoding (25%)*

```
Oppgave 2a (5%) Lag funksjonen load_bin ()
```

```
function ret = load_bin (filename)
    fid = fopen(filename);
    ret = '';
    if fid == -1 
        fprintf ('Error: Could not open file <%s>\n', filename);
    else
        while feof(fid)==0
            aline = fgetl(fid);
            for i=1: length(aline)
                 if aline(i)=='1' || aline(i)=='0' 
                     ret(end+1) = aline(i);
                 end
             end
        end
    end
end
```
**Oppgave 2b (5%) Lag funksjonen bin\_to\_dec ()**

```
function ret = bin_to_dec (bin)
  rett = 0; for i=1: length(bin);
       ret = ret*2 + bin(i) - '0';
        % evt: ... + (bin(i)=='1')
        % evt: ... med en if-setning
    end
end
```

```
Oppgave 2c (4%) Lag funksjonen dec_to_char ()
```

```
function ret = dec_to_char (dec)
    if dec>=0 && dec<=31
        string = [ ' ,.', ('A':'Z'), 'ÆØÅ'];
        ret = string(dec+1);
    else
        ret = '';
    end
end
```
**Oppgave 2d (4%) Lag funksjonen bin\_to\_txt ()**

```
function ret = bin_to_txt (binstring)
ret = '';
for i=1:5: length(binstring)
    ret(end+1) = dec_to_char (bin_to_dec (binstring (i: i+4)));
end
```
**Oppgave 2e (7%) Lag funksjonen main ()**

```
function main ()
     fprintf ('Binary-to-text converter\n');
     ifile = input ('Name of binaryfile to load from: ','s');
     ofile = input ('Name of textfile to save to: ','s');
     out = bin_to_txt(load_bin(ifile));
     fid = fopen(ofile,'w');
     if fid==-1
         fprintf ('Error: Could not write to file <%s>\n', ofile);
     else
         fprintf (fid, '%s\n', out);
         fprintf ('%s has been converted and saved to %s\n', ifile, ofile);
     end
end
```
#### *Oppgave 3 Programmering Allidrett (30%)*

**Oppgave 3a (4%) Lag funksjon sek\_paa\_benken ()**

```
function ret = sek_paa_benken( ant_paa_laget, ant_paa_banen, kamptid)
    ret = round((ant_paa_laget-ant_paa_banen)*kamptid*60/ant_paa_laget);
end
```
**Oppgave 3b (4%) Lag funksjon minutt\_sekund ()**

```
function ret = minutt_sekund( sek )
     ret = sprintf('%d:%02d', floor(sek/60), rem(sek,60));
end
```
**Oppgave 3c (4%) Lag funksjon les\_inn\_forfall ()**

```
function list = les_inn_forfall()
    list = {} fprintf('Skriv navn, eller kun ENTER (tom tekst) for å avslutte.\n');
    navn = input('Spiller som har meldt forfall: ','s');
     while (navn)
         list{end+1} = navn ; 
         navn = input('Spiller som har meldt forfall: ','s');
     end
end
```
**Oppgave 3d (4%) Lag funksjon finn\_tilgjengelige ()**

```
function list = finn_tilgjengelige(alle, forfall)
     list = alle ; 
     for i = 1:length(forfall)
         for j = 1:length(alle) 
              if strcmp(forfall{i},alle{j})
                  list(j) = [] ; 
              end
         end
     end
end
```
**Oppgave 3e (6%) Lag funksjon laginndeling ()**

```
function ret = laginndeling( spillere, sp_per_lag)
    spillere = spillere(randperm(size(spillere,1))); 
    ant_lag = floor(length(spillere)/sp_per_lag);
    innbyttere = length(spillere)-sp_per_lag*ant_lag;
    min_innb_per_lag = floor(innbyttere/ant_lag);
    extra_innbytt = innbyttere-min_innb_per_lag*ant_lag;
    lagnr = 1;
    ret = {};
    for i=1:ant_lag
       ant_sp = sp_per_lag+min_innb_per_lag+(extra_innbytt>0);
       ret{lagnr} = {spillere{1:ant_sp}};
       spillere(1:ant_sp) = [] ; 
       lagnr = lagnr + 1;
       extra_innbytt = extra_innbytt-1 ; 
    end
end
```
#### **Oppgave 3f (5%) Lag funksjon main ()**

```
function main() 
   forfall = les_inn_forfall(); 
    spillere = finn_tilgjengelige( BARN, forfall );
    sp_per_lag = input('Spillere per lag: ');
    kamptid = input('Kamptid (minutter): ');
    lag = laginndeling(spillere, sp_per_lag);
    for i=1:length(lag)
      fprintf('Lag d : \n\times n', i) ;
       display(lag{i}); 
       benk_tid = sek_paa_benken(length(lag{i}), sp_per_lag, kamptid);
       fprintf('Tid på benken per spiller: %s\n\n', minutt_sekund(benk_tid));
    end
end
```
**Oppgave 3g (5%) Lag funksjon ny\_fil ()**

```
function ny_fil(tekst, inn, ut)
    finn = fopen(inn);
    fut = fopen(ut, 'w'); 
    while feof(finn)==-1 
       line = fgetl(finn);
       if strfind(line,tekst)
       fprintf(fut, '%s\n', line ) ; 
       end
    end
    fclose(finn);
    fclose(fut); 
end
```
## *Oppgave 4 Kodeforståelse (20%)*

#### **Oppgave 4 a) (5%)**

Hva blir skrevet ut (3%):

1,2,3,4,5 2,4,6,8,10 3,6,9,12,15 4,8,12,16,20 5,10,15,20,25

Forklar med en setning hva funksjonen a () gjør? (2%)

Funksjonen skriver gangetabellen opp til spesifisert verdi (dvs. 5 i dette tilfelle).

**Oppgave 4 b) (5%)**

Hva returneres? (3%):

ans =  $\frac{1}{3}$  3 2 1 5 4 3

Forklar med en setning hva funksjonen f () gjør? (2%)

Funksjonen transponerer en matrise.

**Oppgave 4 c) (5%)**

Hva returneres? (3%):

120

Forklar med en setning hva funksjonen u () gjør? (2%)

Funksjonen beregner fakultet til et tall rekursivt.

**Oppgave 4 d) (5%)** Hva returneres? (3%): Nynorsk

Forklar med en setning hva funksjonen nrk () gjør? Funksjonen plukker ut tegn fra tekststrengen med økende mellomrom (øker med 1 per runde)

## *Transparent som viser riktige svar*

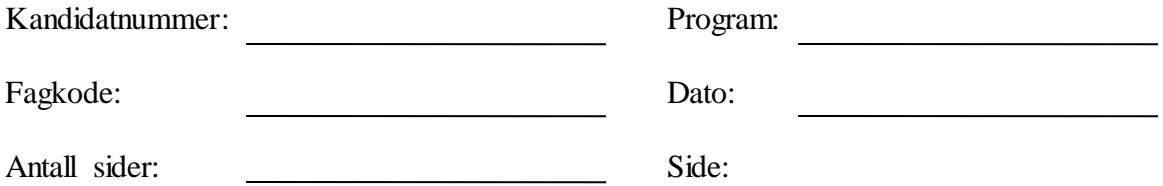

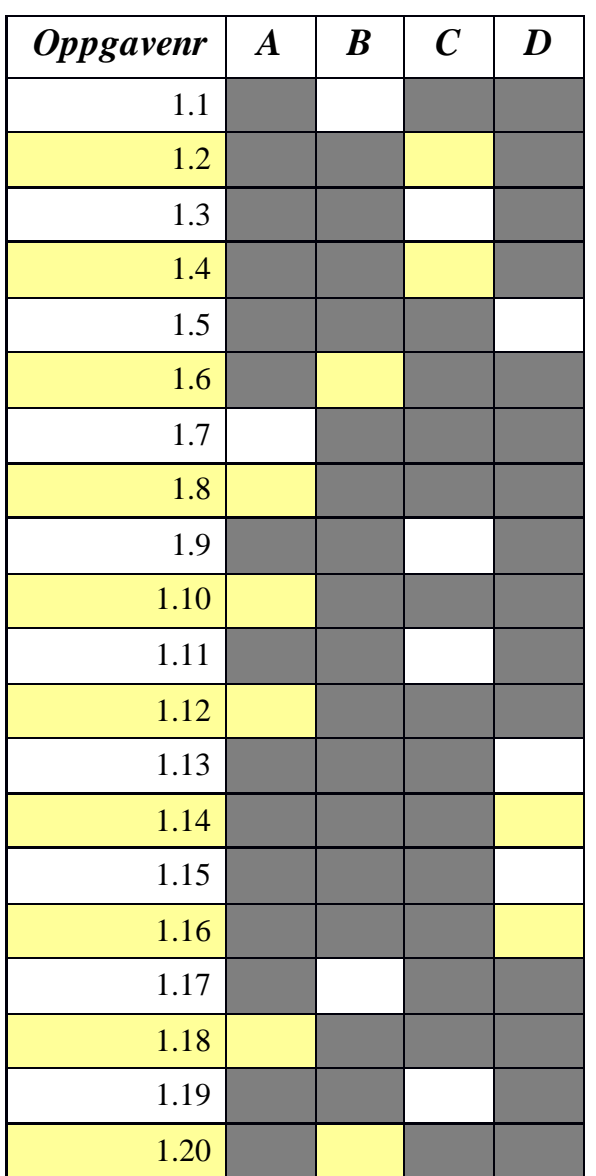

## *Flervalgsoppgave feil svar (dekker over korrekt svar)*

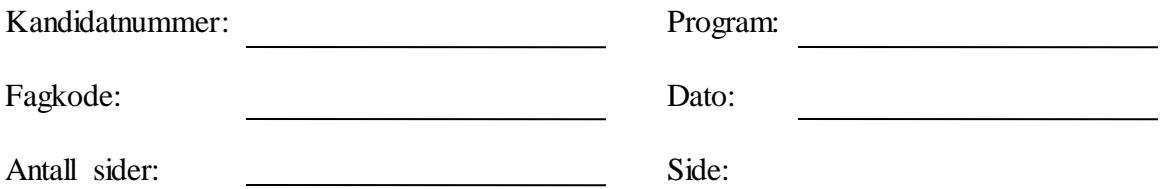

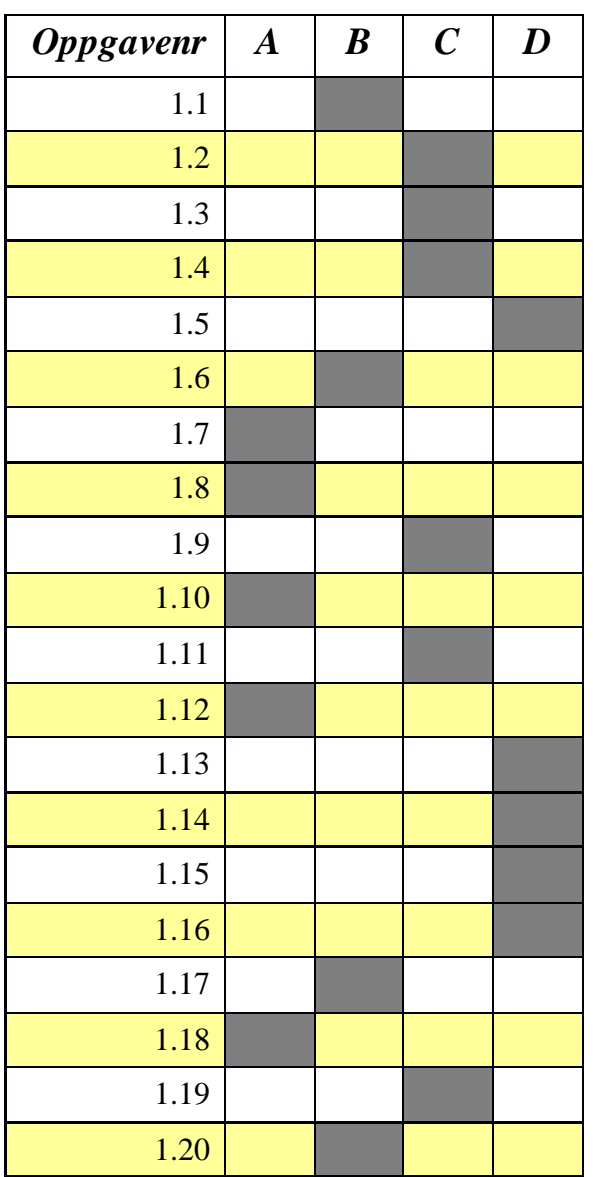